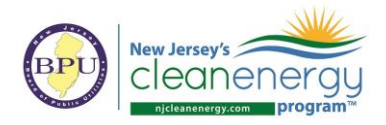

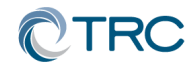

### **New Jersey's Clean Energy Program**

## **Pay for Performance**

# **Partner Conference Call**

Wednesday, February 27 th, 2019 2:00-2:30pm (EST)

**Conference Call:**

Call-in #: **877-304-9323**

Access Code: **3197619**

#### **1. Documents & Tools: Partner Portal**

- a. P4P EB: Weather files updated through 2/1/2019
- b. P4P NC ERP Tables: Error calculating savings in summary tab fixed no impact on incentives

#### 2. **FY20 Program Changes**

a. EnergyStar has lowered the site-to-source ratio for electricity from 3.14x to 2.8x.

#### **3. "In Every Issue"**

- a. Partner Portal:
	- i. <http://www.njcleanenergy.com/p4p-portal-login>
	- ii. Case sensitive password is: tRP47px

#### b. Submittal Procedures

- i. All new submittals (applications, ERPs Rev0, Installations Rev0, etc.) must be submitted to the [P4P@njcleanenergy.com](mailto:P4P@njcleanenergy.com) email
- ii. This also includes submittals uploaded to FTP or TRCNET. Please send an email to [P4P@njcleanenergy.com](mailto:P4P@njcleanenergy.com) notifying us of the upload and/or providing FTP access
- iii. All emails must contain Application Number (except new applications), Project Name, and Revision Number in the subject line.
- iv. Resubmittals/revisions may be emailed directly to your reviewer but should CC [P4P@njcleanenergy.com](mailto:P4P@njcleanenergy.com) in the event a reviewer is out of the office, etc.
- v. Sub-consultants must CC partner of record on all email correspondence.
- vi. For multi-building submittals we will be reaching out to the partner following application approval to advise on how best proceed with ERP submittals.
- c. Partner Training Webinars are now live!
	- i. To access the webinar course, go to [www.njcelc.com](http://www.njcelc.com/)
	- ii. In the main blue menu bar, hover over Commercial, Industrial, and Local Government, and click Program Partners > Online Training > P4P Existing Buildings [or New Construction]>Enroll Now. It will prompt you to first create an account.
	- iii. A completion certificate will be generated once the course and assessments are complete (8/10 score required for each assessment).

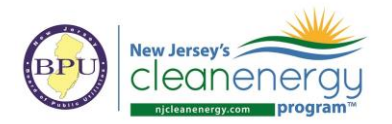

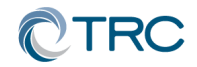

- iv. Course is broken out into short modules, which allows you to complete the entire course at your own pace, or only review certain sections.
- d. Linkedin:
	- i. "NJ Pay for Performance Partner Network" group has been established on Linkedin to facilitate communication between partners.
	- ii. If you are not yet a member, please search for the group and request to join. You must register for a free Linkedin account first at [www.linkedin.com](http://www.linkedin.com/)
- e. Stay informed of upcoming ICP [Credentialed Project Developer](http://www.eeperformance.org/how-does-pd-credentialing-work.html) training sessions.
- f. Stay informed on Energy Efficiency program updates by joining the [Energy Efficiency](http://www.njcleanenergy.com/committees)  [Committee listserv.](http://www.njcleanenergy.com/committees)
- g. NJCEP New Security Policy
	- i. TRC cannot send any customer data containing utility account numbers via regular e-mail unless directly communicating with customer or designated Partner. Must use approved secure method *(e.g. Microsoft Rights Management Sharing Application, 7zip encryption)*
- 4. Q&A
	- a. Forward all future questions and points you'd like to discuss to [P4P@njcleanenergy.com](mailto:P4P@njcleanenergy.com)

**Next Partner Conference Call will be March 27th, 2019 2:00-2:30pm (EST)**